## **TOPSPIN Control and Function Keys**

## INDEX Focus anywhere in TOPSPIN

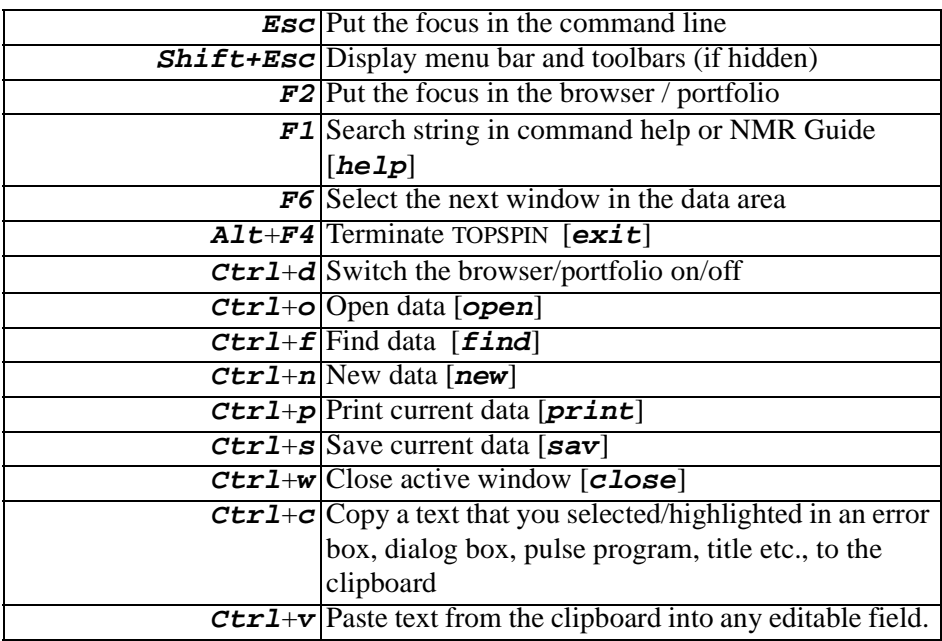

## Focus in the Command Line

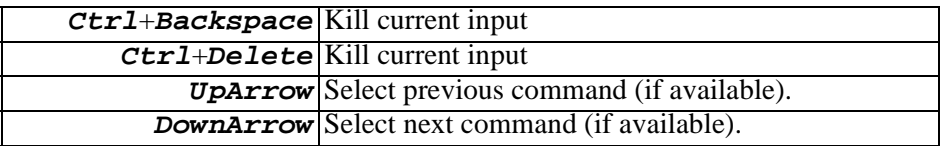

## Focus in the Browser/Portfolio

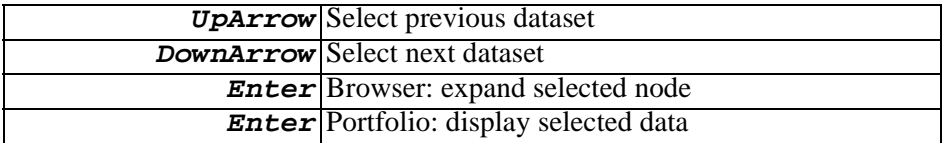

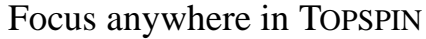

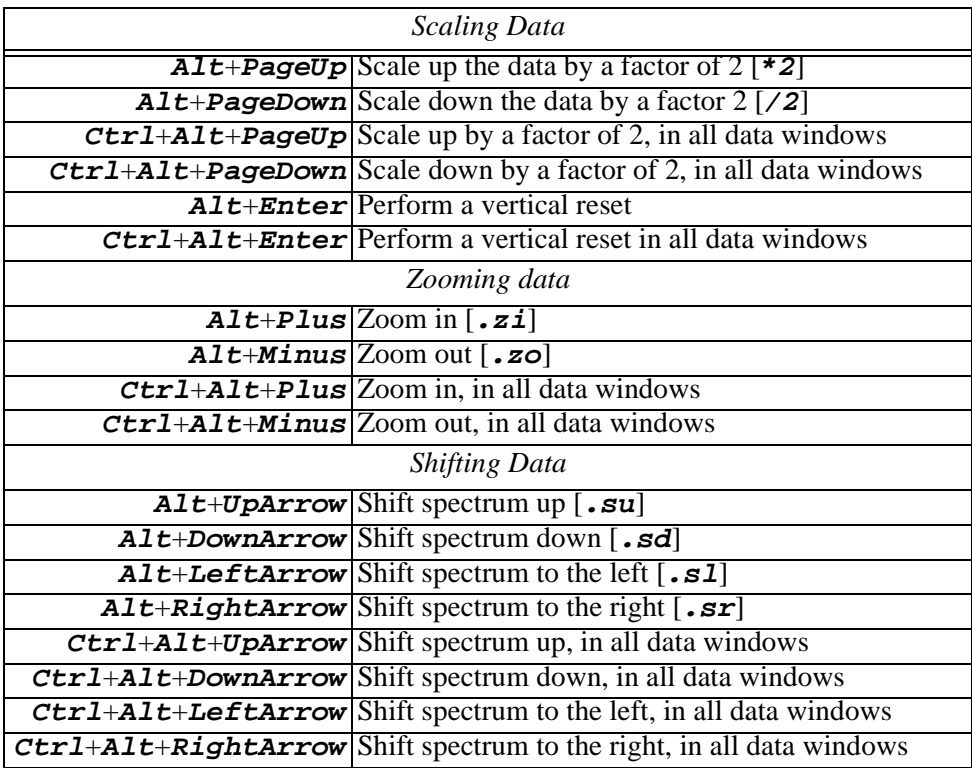

Focus in a Table (e.g. peaks, integrals, nuclei, solvents)

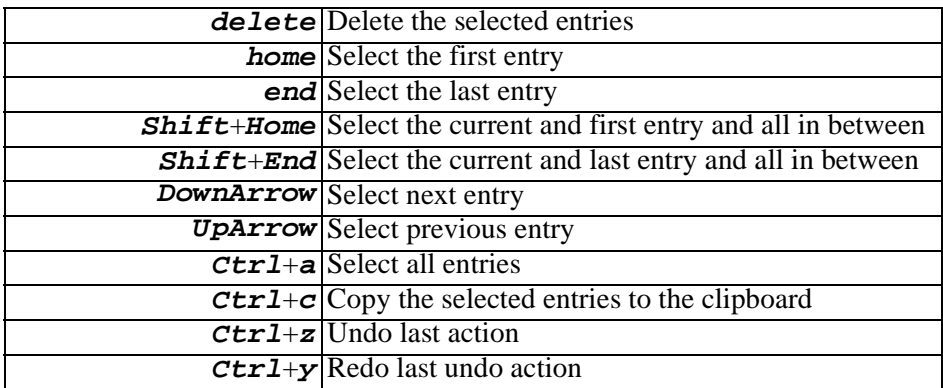

Note that function keys can be redefined as described in the TOPSPIN Users Guide.

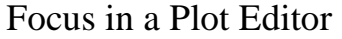

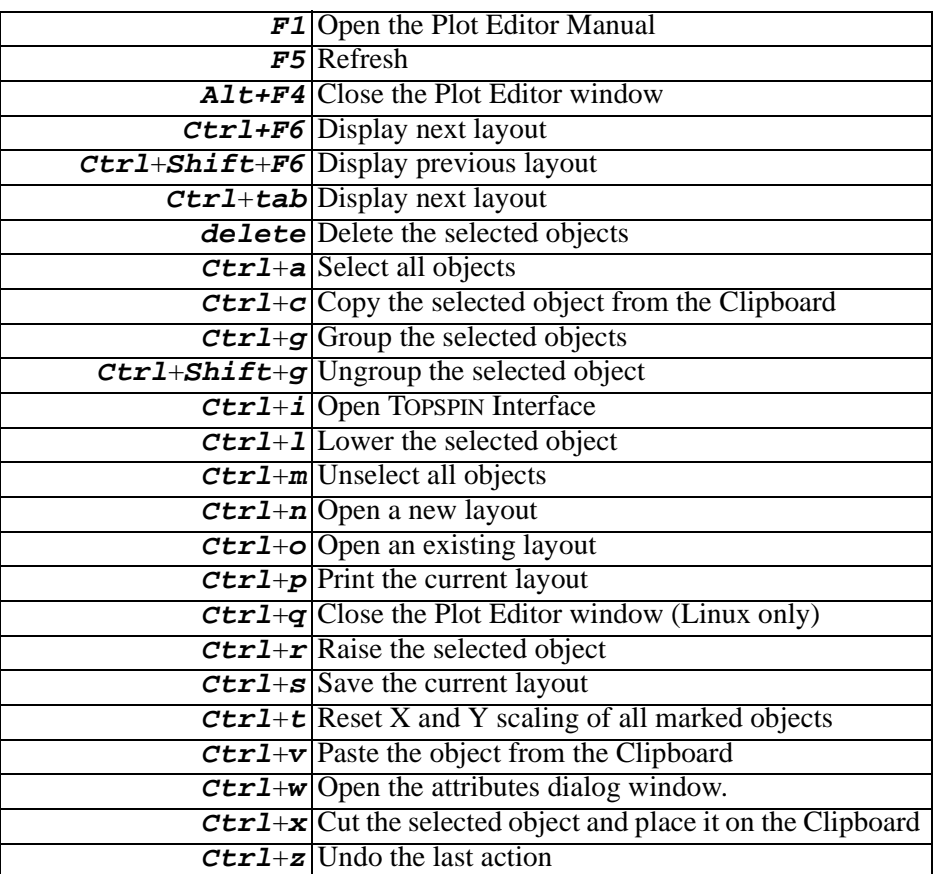